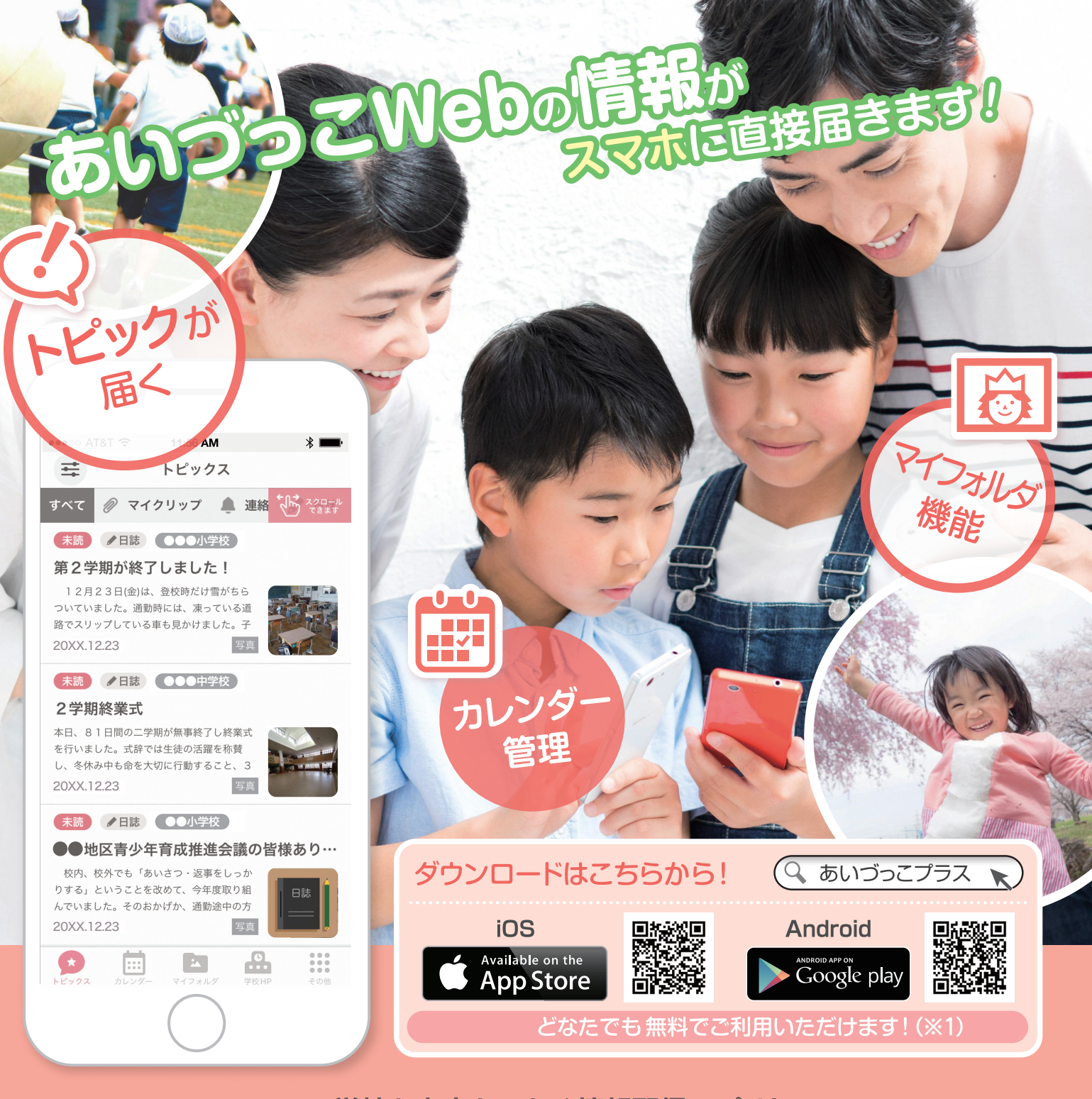

## 学校と家庭をつなぐ情報配信アプリケーション

あいづっこ あいづっこ

 「あいづっこ+」は、会津若松市教育ポータルサイト「あいづっこWeb」の情報をより便利に閲覧で えつらんきるスマートフォン用アプリです。子どもたちの学校での活動の様子などを写真付きで見ることができ る「トピックス」で、学校情報をタイムリーにお届けします。

 また、学校から保護者に配付される QRコードを読み取って情報を登録すれば、保護者向けのお便 りなどの「連絡」を受け取ることができます。(※2)

学校と家庭をつなぐ「あいづっこ+」をぜひご利用ください!

- ※1 アプリのダウンロードや利用に伴う通信費は利用者負担となります。
- ※2 QRコードの読み取りによる保護者向けの「連絡」の配信は、学校によって実施状況が異なります。

プラス

※ QRコードは、㈱デンソーウェーブの登録商標です。

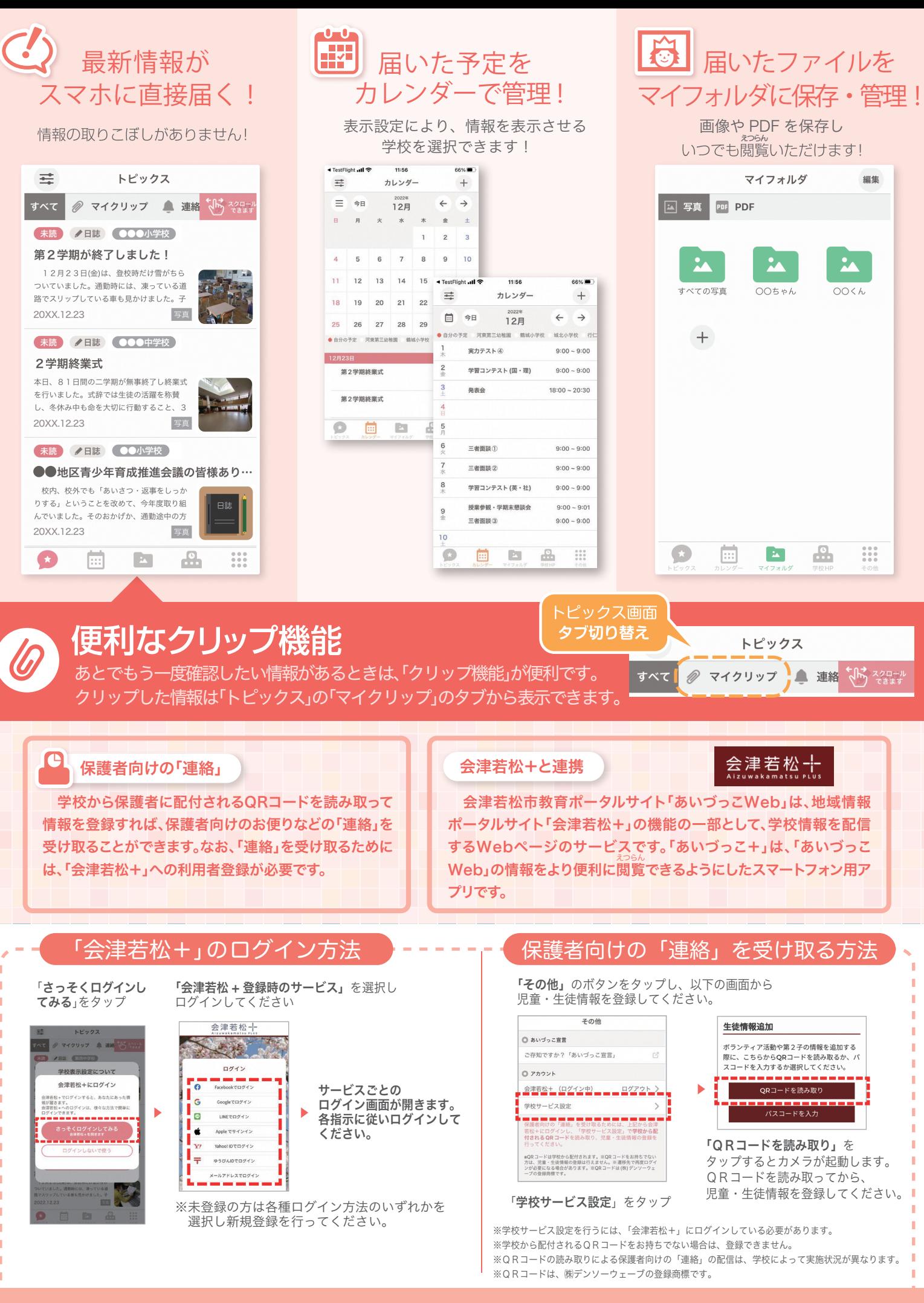

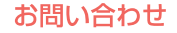

会津若松市教育委員会 学校教育課 TEL0242-39-1303/FAX0242-39-1461

【メール】gakkyo@tw.city.aizuwakamatsu.fukushima.jp